Over 10 years of Pencil code: History and latest developments

# $\rightarrow$  Philosophy since 2001 $\leftarrow$  $\rightarrow$  History since 2013 $\leftarrow$

WWW. **Elistin** 

# *Pencil Code Philosophy*

- Maximum freedom
	- Alternatives possible
- Research-driven
	- Can't expect service
- Minimum ties
	- Acknowledge development work of others
- Only one version
	- Minimal duplication

### License agreement and giving credit

The content of all files under :pserver:\$USER@svn.nordita.org:/var/cvs/brandenb are<br>under the GNU General Public License (http://www.gnu.org/licenses/gpl.html).<br>We, the PENCIL CODE community, ask that in publications and p

use of the code (or parts of it) be acknowledged with reference to the web site http://www.nordita.org/software/pencil-code/. As a courtesy to the people involved in developing particularly important parts of the program (use syn annotate src/\*.f90) to find out who did what!) we suggest to give appropriate reference to one or several of the following papers (listed here in temporal order):

- Dobler, W., Haugen, N. E. L., Yousef, T. A., & Brandenburg, A.: 2003, "Bottleneck effect in three-dimensional turbulence simulations," Phys. Rev.  $\bf{E}$  68, 026304, 1-8 (astro-ph/0303324)
- Haugen, N. E. L., Brandenburg, A., & Dobler, W.: 2003, "Is nonhelical hydromagnetic turbulence peaked at small scales?" Astrophys. J. Lett. 597, L141-L144 (astro-ph/0303372)
- Brandenburg, A., Käpylä, P., & Mohammed, A.: 2004, "Non-Fickian diffusion and tau-approximation from numerical turbulence," Phys. Fluids 16, 1020-1027 (astro-ph/0306521)
- Johansen, A., Andersen, A. C., & Brandenburg, A.: 2004, "Simulations of dusttrapping vortices in protoplanetary discs," Astron. Astrophys. 417, 361-371 (astro-ph/0310059)
- Haugen, N. E. L., Brandenburg, A., & Mee, A. J.: 2004, "Mach number dependence of the onset of dynamo action," Monthly Notices Roy. Astron. Soc. 353, 947-952 (astro-ph/0405453)

## Free licence, but giving credit to research

- Brandenburg, A., Rädler, K.-H., Rheinhardt, M., & Käpylä, P. J.: 2008, "Magnetic diffusivity tensor and dynamo effects in rotating and shearing turbulence," Astrophys.  $J. 676, 740-751$  (arXiv/0710.4059)
- Lyra, W., Johansen, A., Klahr, H., & Piskunov, N.: 2008, "Embryos grown in the dead zone. Assembling the first protoplanetary cores in low-mass selfgravitating circumstellar disks of gas and solids," Astron. Astrophys. 491, L41-L44
- Lyra, W., Johansen, A., Klahr, H., & Piskunov, N.: 2009, "Standing on the shoulders of giants. Trojan Earths and vortex trapping in low-mass selfgravitating protoplanetary disks of gas and solids," Astron. Astrophys. 493, 1125-1139
- Lyra, W., Johansen, A., Zsom, A., Klahr, H., & Piskunov, N.: 2009, "Planet formation bursts at the borders of the dead zone in 2D numerical simulations of circumstellar disks," Astron. Astrophys. 497, 869-888 (arXiv/0901.1638)
- Mitra, D., Tavakol, R., Brandenburg, A., & Moss, D.: 2009, "Turbulent dynamos in spherical shell segments of varying geometrical extent," Astrophys. J. 697, 923-933  $(a<sub>r</sub>Xiv/0812.3106)$
- Haugen, N. E. L., & Kragset, S.: 2010, "Particle impaction on a cylinder in a crossflow as function of Stokes and Reynolds numbers," J. Fluid Mech. 661, 239-261
- Rheinhardt, M., & Brandenburg, A.: 2010, "Test-field method for mean-field coefficients with MHD background," Astron. Astrophys. 520, A28 (arXiv/1004.0689)

## Using ADSlab; search for "Pencil Code"

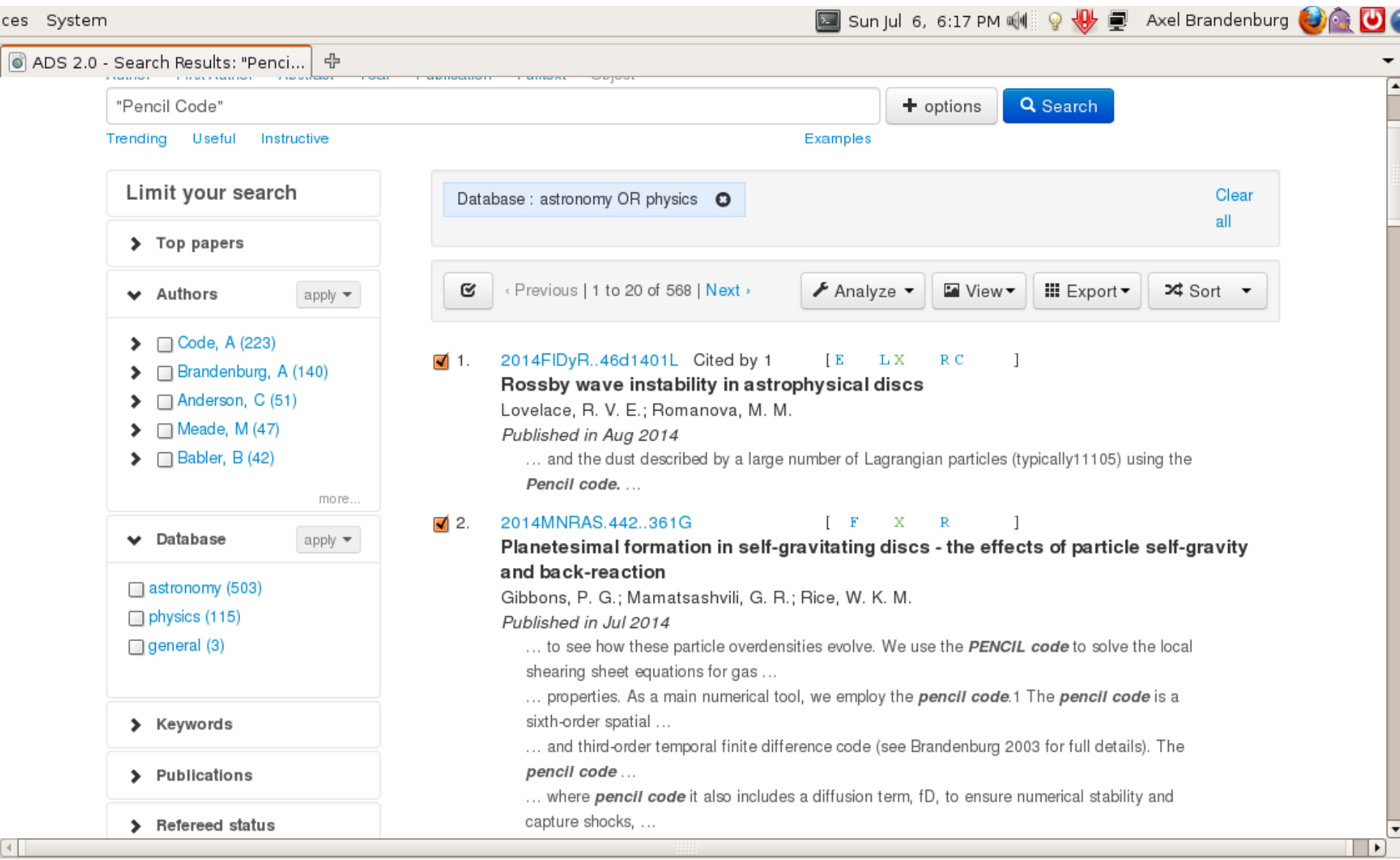

Done

## **Assemble bibtex file**

### Scientific usage of the PENCIL CODE

Search results using http://adslabs.org

July 6, 2014

A search using http://adslabs.org indicates the papers where the PENCIL CODE is being quoted. In the following we quote the papers that are directly making use of the code either for their own scientific work of those authors, or for code comparison purposes. We include conference proceedings, which make about  $15-20\%$  of all papers. We classify the references by year and by topic, although the topics are often overlapping. The primary application of the PENCIL CODE lies in astrophysics, in which case we classify mostly by the field of research.

#### 1 Papers by year

As of July 2014, the PENCIL CODE has been used for a total of 355 research papers.

19 times in 2014 (Gibbons et al., 2014a; Pan et al., 2014; Lyra, 2014; Bhat et al., 2014; Losada et al., 2014; Rheinhardt et al., 2014; Mitra et al., 2014; Turner et al., 2014; Jabbari et al., 2014; Brandenburg and Stepanov, 2014; Chian et al., 2014; Brandenburg, 2014; Gibbons et al., 2014b; Brandenburg et al., 2014; Park, 2014; Käpylä et al., 2014; Modestov et al., 2014; Cole et al., 2014; Rüdiger and Brandenburg,  $2014$ ).

51 times in 2013 (Lyra and Kuchner, 2013: Warnecke et al., 2013c; Barekat and Branden-

#### Papers by topic  $\overline{2}$

The PENCIL CODE has been used for the following research topics

#### 1. Interstellar and intercluster medium as well as early Universe

- (a) Interstellar and intercluster medium (Chamandy et al., 2013; Gent et al., 2013a,b; Bykov et al., 2013; Yang and Krumholz, 2012; Mantere and Cole, 2012; Rogachevskii et al., 2012; Ruoskanen et al., 2011; Piontek et al., 2009; Ruszkowski et al., 2008, 2007; Brandenburg et al., 2007b; Gustafsson et al., 2007, 2006; Brandenburg et al., 2005a; Haugen et al., 2004b; Brandenburg et al., 2003).
- (b) Small-scale dynamos and reconnection (Bhat and Subramanian, 2013; Brandenburg, 2011c; Baggalev et al., 2009, 2010; Schekochihin et al., 2005, 2007; Haugen and Brandenburg, 2004b; Haugen et al., 2004c,a, 2003; Dobler et al.,  $2003$ ).
- (c) Primordial magnetic fields and decaying turbulence (Brandenburg et al., 2014; Kahniashvili et al., 2012, 2013; Tevzadze et al., 2012; Candelaresi and Brandenburg, 2011a; Kahniashvili et al., 2010; Del Sordo et al., 2010; Christensson et al., 2005; Yousef et al., 2004).

#### 2. Planet formation and inertial particles

- (a) Planet formation (Gibbons et al., 2014b; Turner et al., 2014; Gibbons et al., 2014a; Lyra and Kuchner, 2013; Dittrich et al., 2013; Gibbons et al., 2012; Hubbard, 2012; Horn et al., 2012; Lyra and Kuchner, 2012; Yang et al., 2012; Lambrechts and Johansen, 2012; Johansen et al., 2012; Fromang et al., 2011; Johansen et al., 2011; Lyra and Klahr, 2011; Lyra et al., 2010; Johansen and
- Bhat, P. and Subramanian, K. (2013). Fluctuation dynamos and their Faraday rotation signatures. Month. Not. Roy. Astron. Soc., 429:2469-2481.
- Bingert, S. and Peter, H. (2011). Intermittent heating in the solar corona employing a 3D MHD model. Astron. Astrophys., 530:A112.
- Bingert, S. and Peter, H. (2013). Nanoflare statistics in an active region 3D MHD coronal model. Astron. Astrophys., 550:A30.
- Bingert, S., Zacharias, P., Peter, H., and Gudiksen, B. V. (2010). On the nature of coronal loops above the quiet sun network. Advances in Space Research, 45:310-313.
- Bonanno, A., Brandenburg, A., Del Sordo, F., and Mitra, D. (2012). Breakdown of chiral symmetry during saturation of the Tayler instability. Phys. Rev. E,  $86(1):016313$ .
- Børve, S., Speith, R., and Trulsen, J. (2009). Numerical Dissipation in RSPH Simulations of Astrophysical Flows with Application to Protoplanetary Disks. Astrophys. J., 701:1269-1282.
- Bourdin, P.-A., Bingert, S., and Peter, H. (2013a). 3D-MHD model of a solar active region corona (Bourdin+, 2013), VizieR Online Data Catalog, 355:59123
- Bourdin, P.-A., Bingert, S., and Peter, H. (2013b). Observationally driven 3D magnetohydrodynamics model of the solar corona above an active region. Astron. Astrophys... 555:A123.
- Brandenburg, A. (2003). Computational aspects of astrophysical MHD and turbulence, pages 269-344.
- Brandenburg, A. (2005a). Distributed versus tachocline dynamos. ArXiv Astrophysics  $e$ -prints.

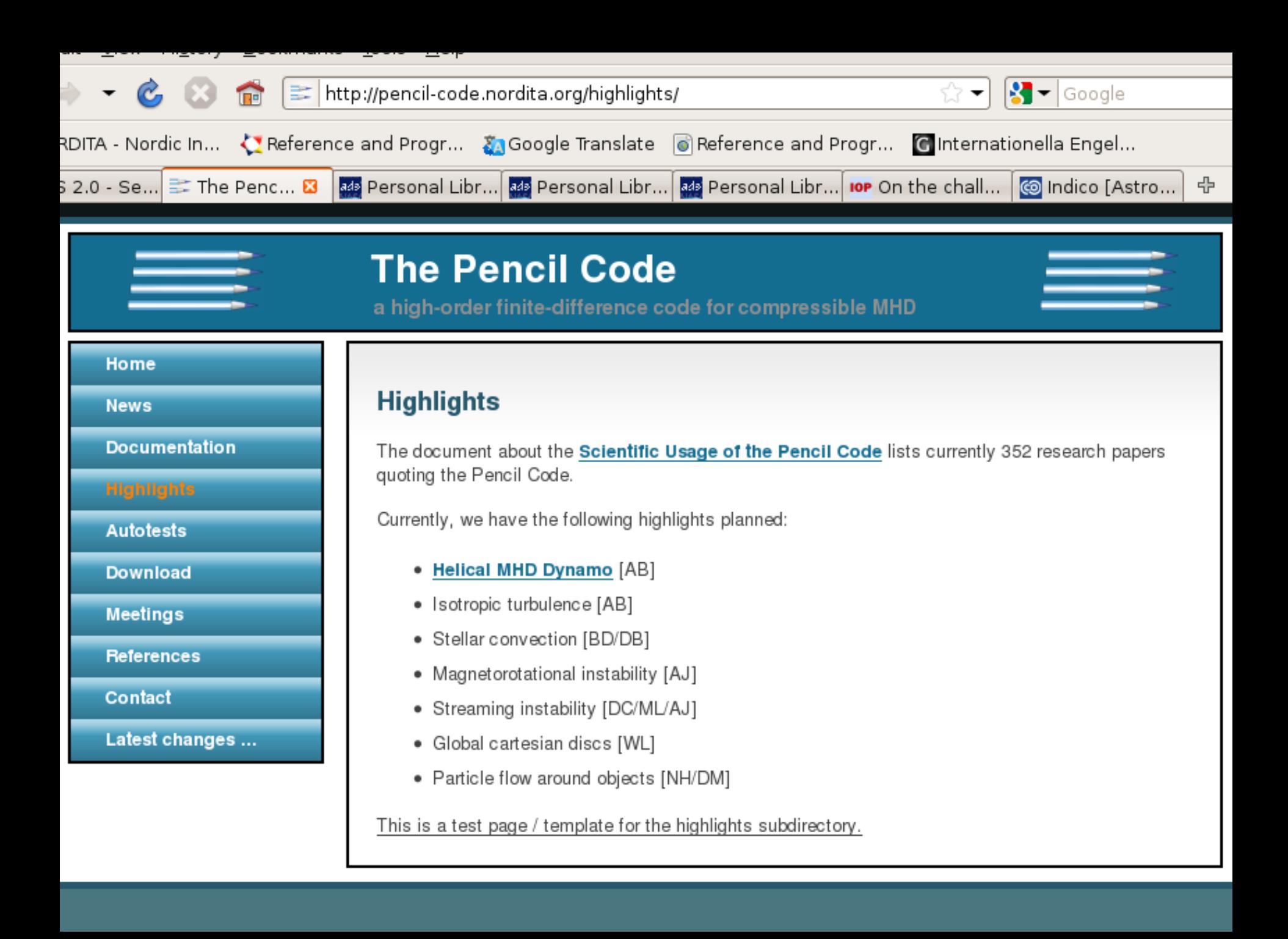

/SICAL BACKGROUI **AERICAL SETUP SULTS** Saturation Values a 日回风风

b

tract1.png

tract1.png: act1.png

tract2.png

act2.png

 $1.$ png

It is important that thermal cooling and diffusion times are in the right regime

**3. NUMERICAL SETUP** 

We use a two-dimensional, local shearing sheet approach. We

consider a sheet in the mid-plane that co-rotates with the corotational radius  $R_0$ . This is a 2D version of the model used in

Lyra & Klahr  $(2011)$ . To include the baroclinic term they define

a global entropy gradient  $\beta$ . Note that in our approximation the

gradients for entropy  $(s)$  and pressure  $(p)$  are the same. Therefore

we do not distinguish between them in our notation and call both

 $p$  and a time-independent part that follows a large scale radial

 $\bar{p} = p_0 (r/R_0)^{-\beta}$ .

where  $r$  is the cylindrical radius. The full set of linearized

 $\frac{\mathcal{D}\rho}{\mathcal{D}t} + (u\cdot\nabla)\rho = -\rho\nabla\cdot u + f_D(\rho)$ 

 $+\frac{3}{2}\Omega_0u_x\,\hat{\mathbf{y}}+\frac{\beta p_0}{R_0}\left(\frac{1}{\rho}-\frac{1}{\rho_0}\right)\hat{x}+f_v(u,\rho)$ 

 $\frac{\mathcal{D}s}{\mathcal{D}t} + (u \cdot \nabla) s = \frac{1}{\rho T} \bigg\{ \nabla \cdot (K \nabla T) - \rho c_v \frac{(T - T_0)}{T_{\text{end}}}$ 

 $\frac{\mathcal{D}u}{\mathcal{D}t} + (u \cdot \nabla) u = -\frac{1}{\alpha} \nabla p - 2\Omega_0(\hat{z} \times u)$ 

The total pressure  $p_{\text{tot}} = \bar{p} + p$  consist of a local fluctuation

 $\beta$ . However, in real disks both may easily differ.

pressure gradient  $\beta$ 

equations used in our simulations is

Our simulations were conducted with the PENCIL CODE.<sup>6</sup>

We model b Reference via footnote separately beca or the other don the shorter time ambient gas.

 $(4)$ 

 $(5)$ 

 $(6)$ 

 $(7)$ 

3

object) terms on the right hand side of the entropy equation. As e diffusion coefficient  $\lambda$ ), constant and define tex has a radius of  $H$ , liffusion time  $\tau_{\text{diff}}$  has

the value we quote  $m$ , e.g., Table  $1$ . If the vortex is smaller than  $H$  relaxation will be much faster.

To clarify that it is indeed the global entropy gradient that produces the vorticity, we take the curl of the Navier-Stokes Equation (6) and assume an equilibrium state,  $u_x = 0$ , and  $\nabla P = 0$  so that

$$
\frac{\mathcal{D}\omega_z}{\mathcal{D}t} = \frac{\beta p_0}{\rho^2 R_0} \partial_y \rho. \tag{9}
$$

Here we see that the negative azimuthal density gradient across the vortex is the source for vorticity production proportional to the global entropy gradient.

Shearing sheet simulations with Zeus<sup>7</sup> like finite volume codes without explicit viscosity, e.g., the TRAMP code, have shown a weak amplification of kinetic energy for the pure adiabatic case, i.e., infinite cooling time (Klahr 2013, private communication). This numerical artifact does not occur with simulations performed by the PENCIL CODE. See the Appendix for a one-dimensional (1D) radial test/comparison simulation.

Initially we apply a finite perturbation in the density so that

$$
\rho(x, y) = \rho_0 + \rho'
$$
 (10)

with  $\rho_0$  the constant background density and  $\rho'$  the actual perturbation of the form

$$
\rho' = \rho_0 C e^{-(x/2\sigma)^2} \times \sum_{i=-k_x}^{k_x} \sum_{j=0}^{k_y} \sin \left\{ 2\pi \left\{ i \frac{x}{L_x} + j \frac{y}{L_y} + \phi_{ij} \right\} \right\},\,
$$

where  $C$  describes the strength of the perturbation. We perturb the density in a way that  $\rho_{\rm rms} = 5\%$  for  $\beta = 1.0, 2.0$  (runs A-I) and  $\rho_{\rm rms} = 10\%$  for  $\beta = 0.5$  (runs J-P). To achieve a random perturbation we apply an arbitrary phase  $\phi_{ij}$  between 0 and 1. The initial state is non-vortical. Again, this is the identical initial condition as used in Lyra & Klahr  $(2011)$  as well as the same amplitude, C, for simulations with  $\beta = 2.0$ , as was used in their simulations.

?

<sup>6</sup> See http://www.nordita.org/software/pencil-code/

 $+\frac{\beta p_0}{R_0}\frac{u_x}{(u-1)}+f_K(s).$ 

 $\equiv$ 

of 12

Page  $\mathbb{E}$ 

125%

œ A

<sup>7</sup> http://www.astro.princeton.edu/~jstone/zeus.html

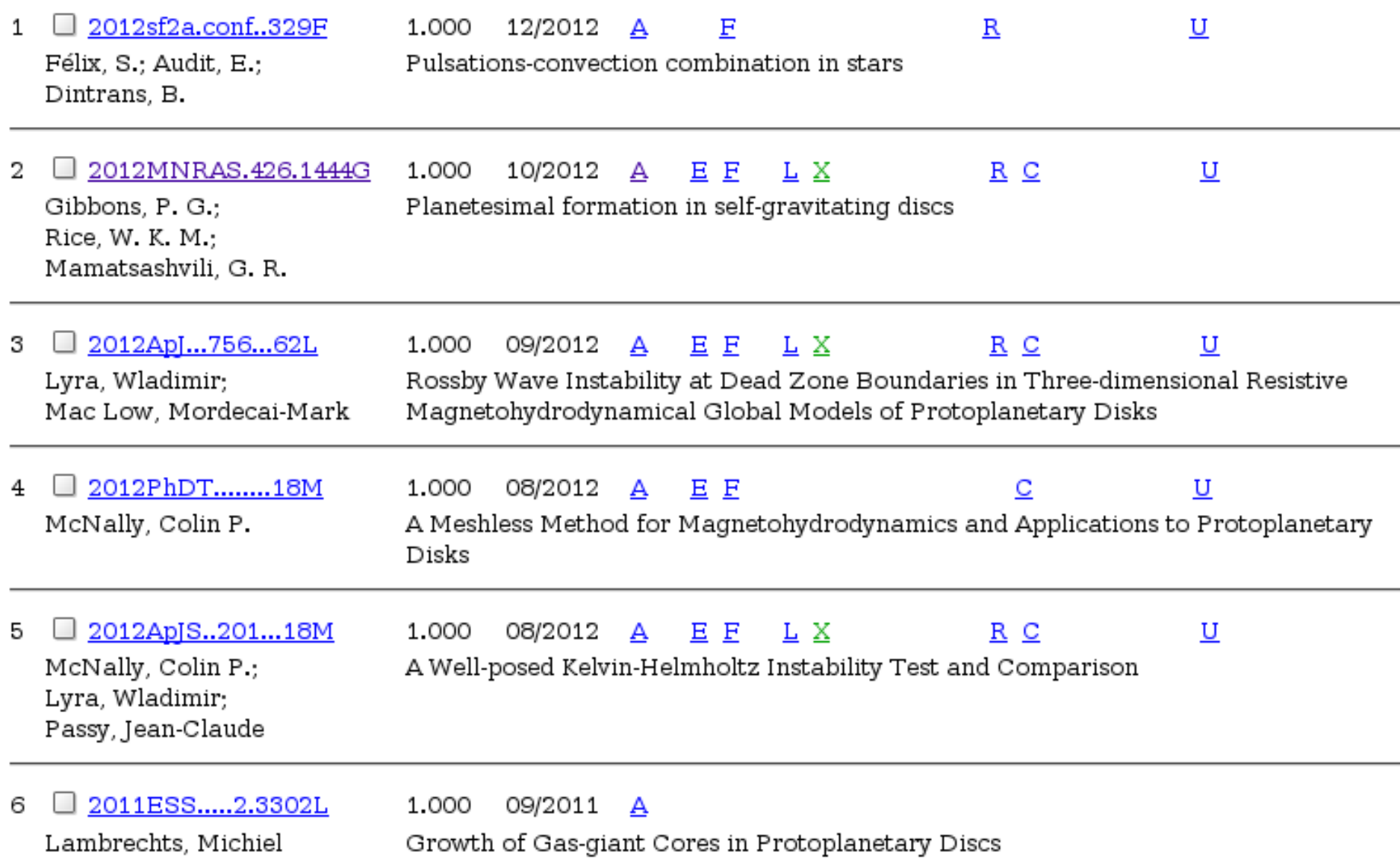

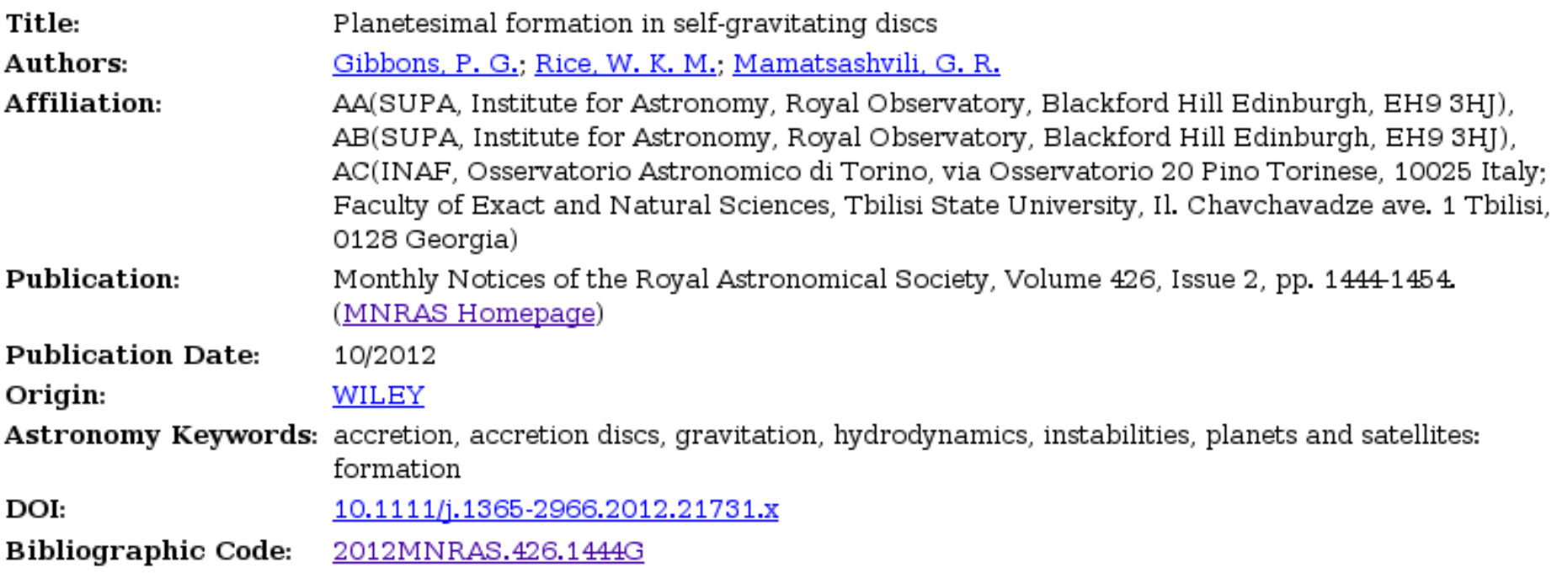

### Abstract

We study particle dynamics in local two-dimensional simulations of self-gravitating accretion discs with a simple cooling law. It is well known that the structure which arises in the gaseous component of the disc due to a gravitational instability can have a significant effect on the evolution of dust particles. Previous results using global simulations indicate that spiral density waves are highly efficient at collecting dust particles, creating significant local overdensities which may be able to undergo gravitational collapse. We expand on these findings using a range of cooling times to mimic the conditions at a large range of radii within the disc. Here we use the PENCIL code to solve the 2D local shearing sheet equations for gas on a fixed grid together with the equations of motion for solids coupled to the gas solely through aerodynamic drag force. We find that spiral density waves can create significant enhancements in the surface density of solids, equivalent to 1-10 cm sized particles in a disc following the profiles of Clarke around an  $"1 M_{\odot}$  star, causing it to reach concentrations

pencil-code

A high-order finite-difference code for compressible hydrodynamic flows with<br>magnetic fields and particles<br>**Example 19 Source** Administer

Search projects

**Project Home** 

Downloads Wiki **Issues**  Source

Checkout Browse Changes Request code review

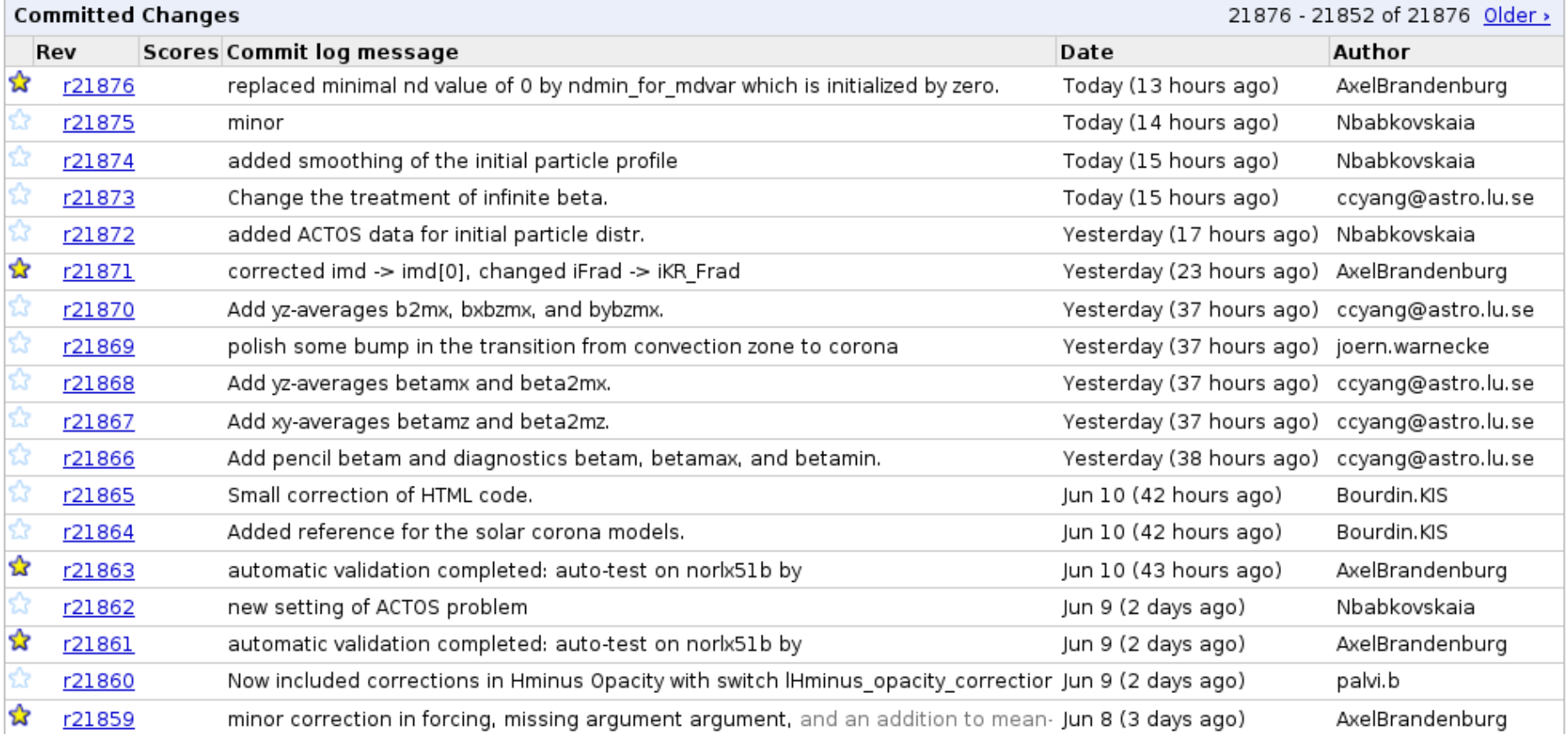

# Rate of src/ check-ins

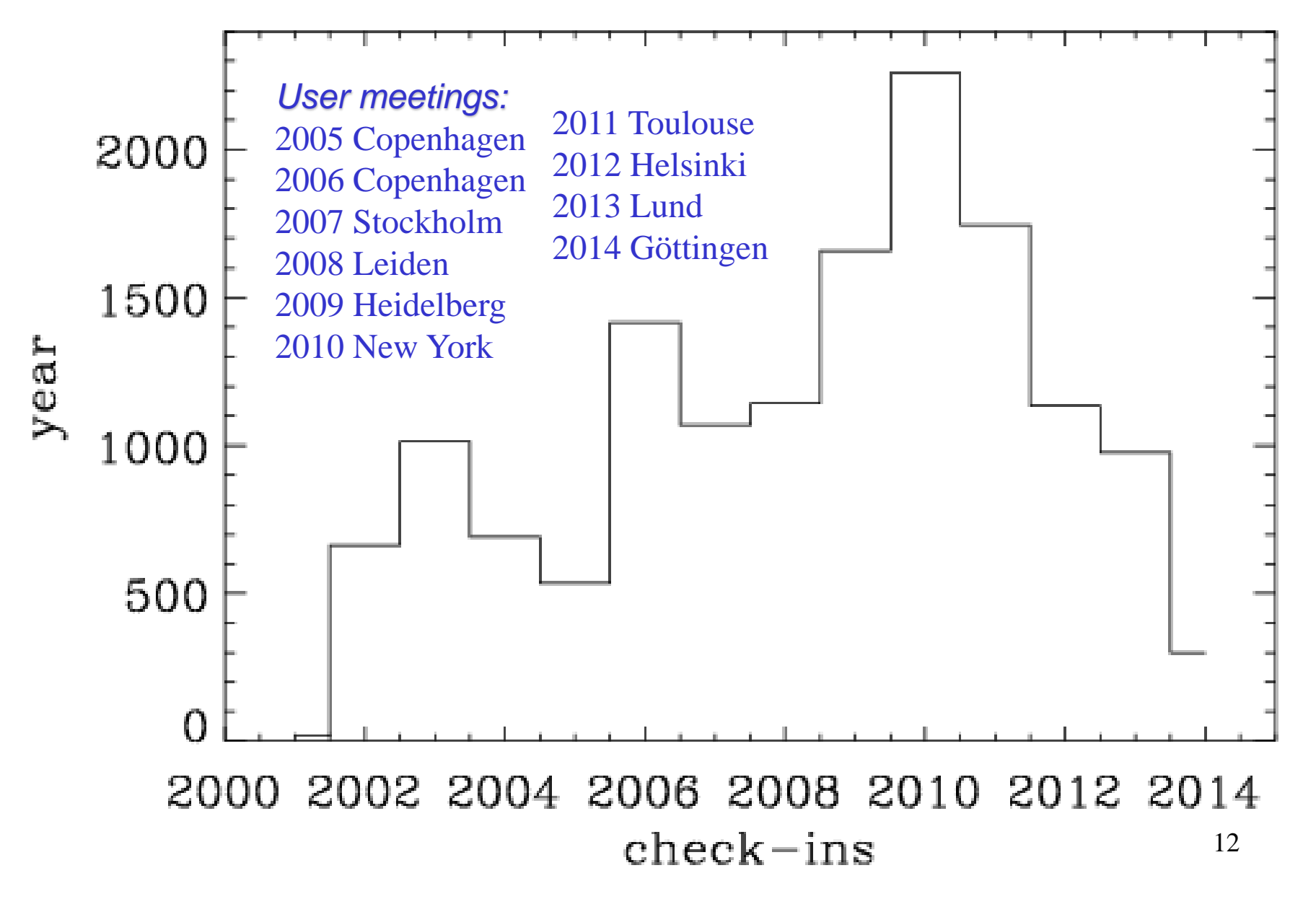

# *H-index of check-ins*

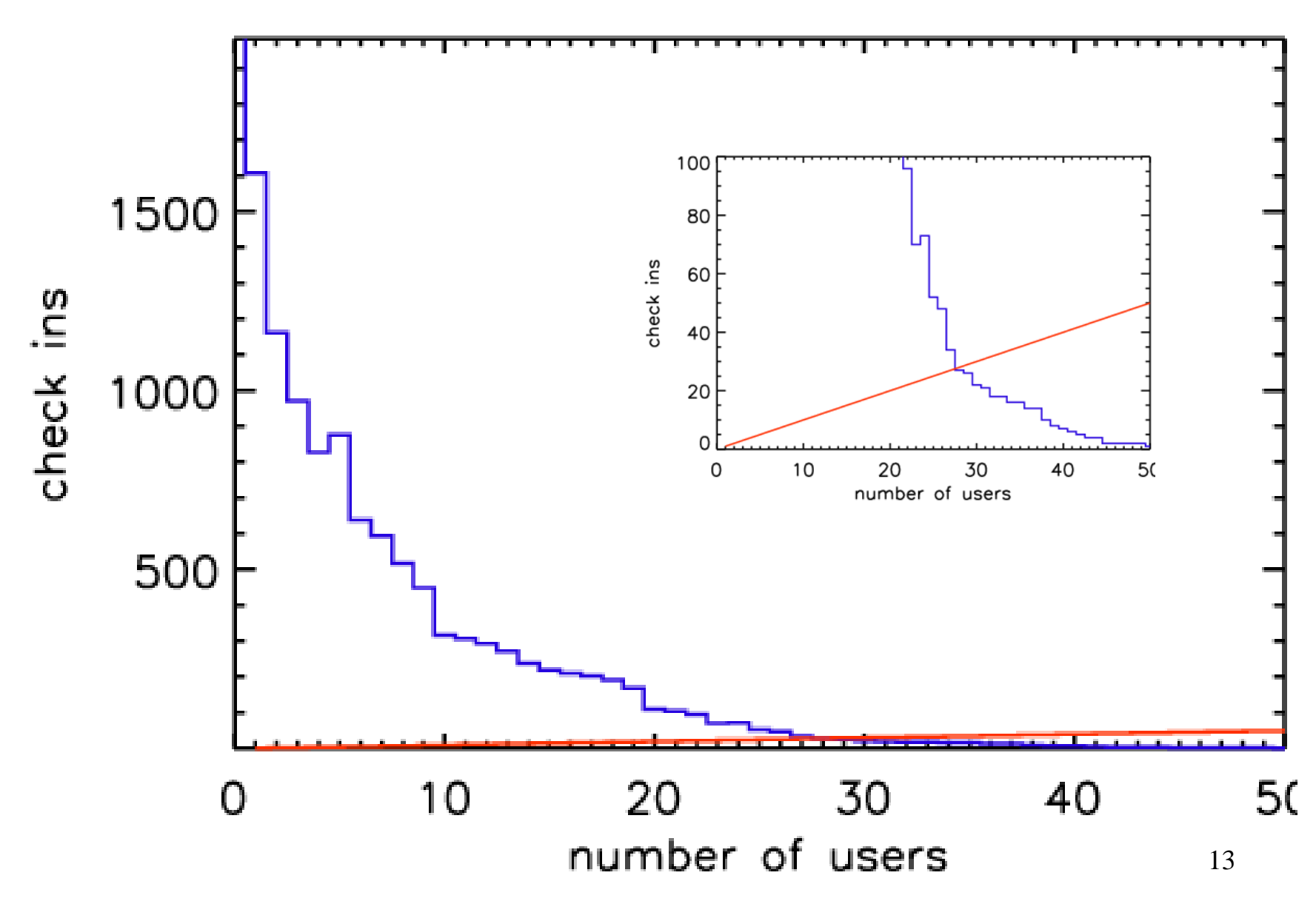

# **Automatic validation tests**

### **Pencil Code -- Tests**

### **Automatic test results**

To ensure reproducability, the Pencil Code is tested daily for a number of sample applications. This is important for us in order to make sure certain improvements in some parts of the code do not affect the functionality of other parts. For other users who suspect that a new problem has emerged it could be useful to first see whether this problem also shows up in our own tests. The latest test results for a can be seen online:

- opto3 (Linux on 4 x Opteron 2.2GB, ifort 9.1 compiler with MPICH, by Anders Johansen)
- GNU Fortran (Ubuntu 4.4.1-4ubuntu9) 4.4.1 (by Philippe Bourdin)
- Shal (Linux on 2 x Quadcore Intel Xeon E5320@1.86GHz, ifort 64 bits v11.1.064, by Boris Dintrans, regular level 2 test)
- Shal (Linux on 2 x Quadcore Intel Xeon E5320@1.86GHz, ifort 64 bits v11.1.064, by Boris Dintrans, 16 separate tests)
- Linux/Ubuntu10.4 on Intel Core 2 Quad Q9000@2.00GHz, ifort 64bit v11.1 (Sven Bingert, standard + personal tests)
- Nordita Big Test (norlx51, gfortran, openmpi, by Wolfgang/Axel)
- Nordita Hourly Test (norlx51, gfortran, openmpi, by Wolfgang/Axel)
- Nordita PowerMac (os10, g95, ompi, by Axel) [previous]

Note: before checking in your own changes, you should at least do the very minimal auto-test:

pc\_auto-test --level=0 --no-pencil-check -C

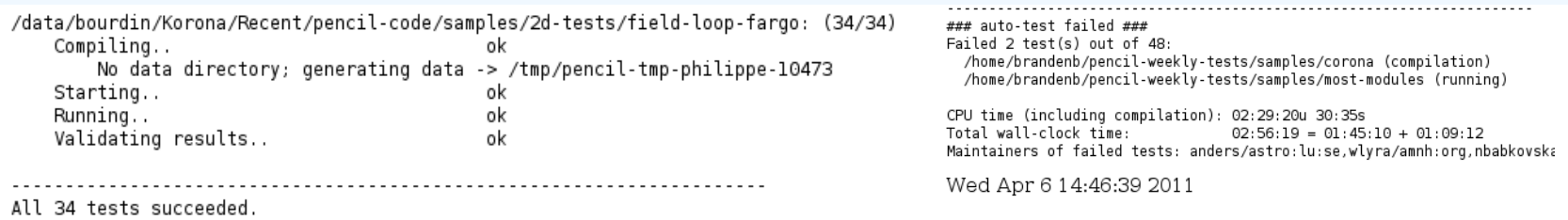

# Validation check-ins

### Checkout Browse Changes Request code review

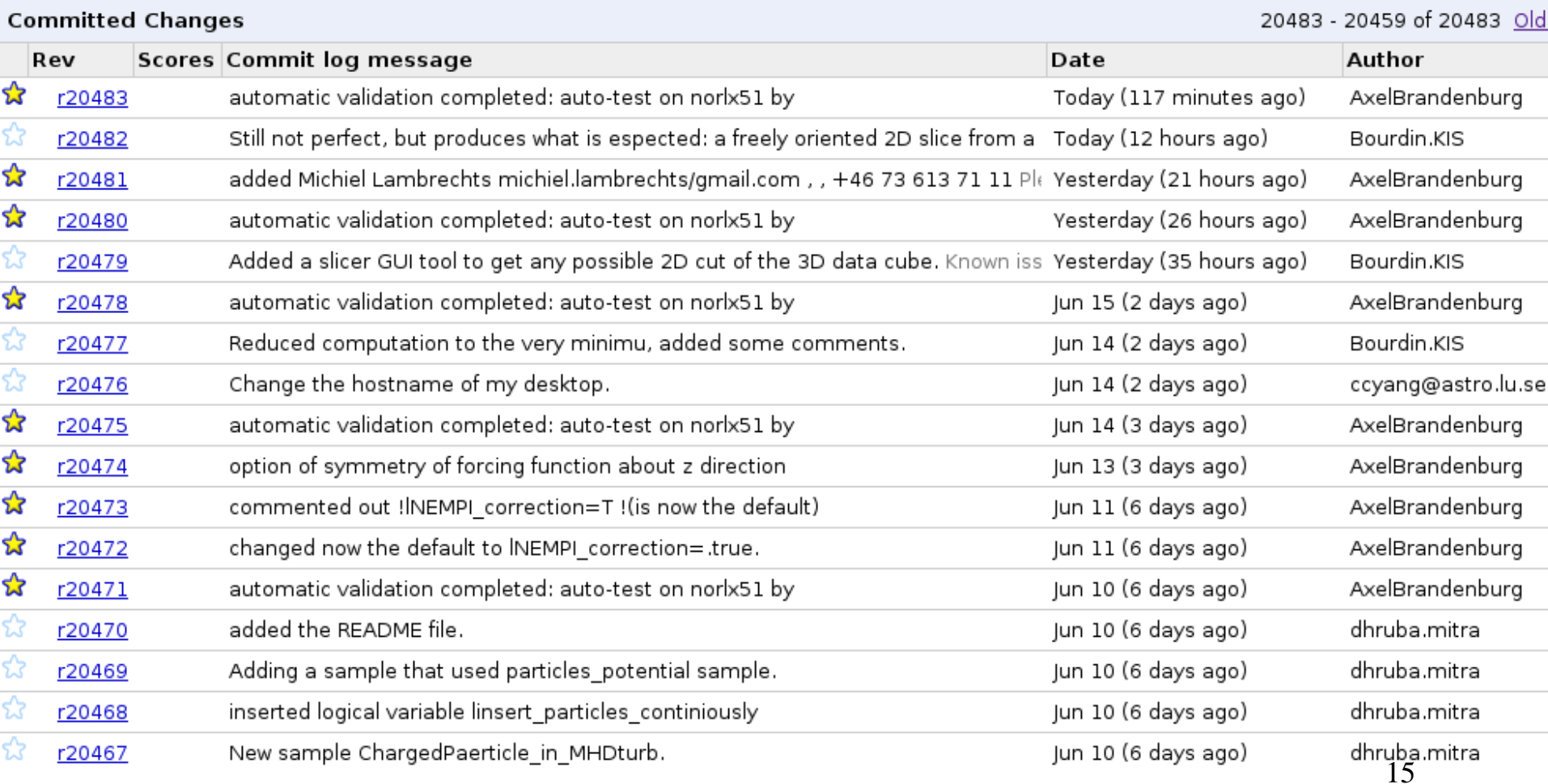

# *Check-ins since last meeting*

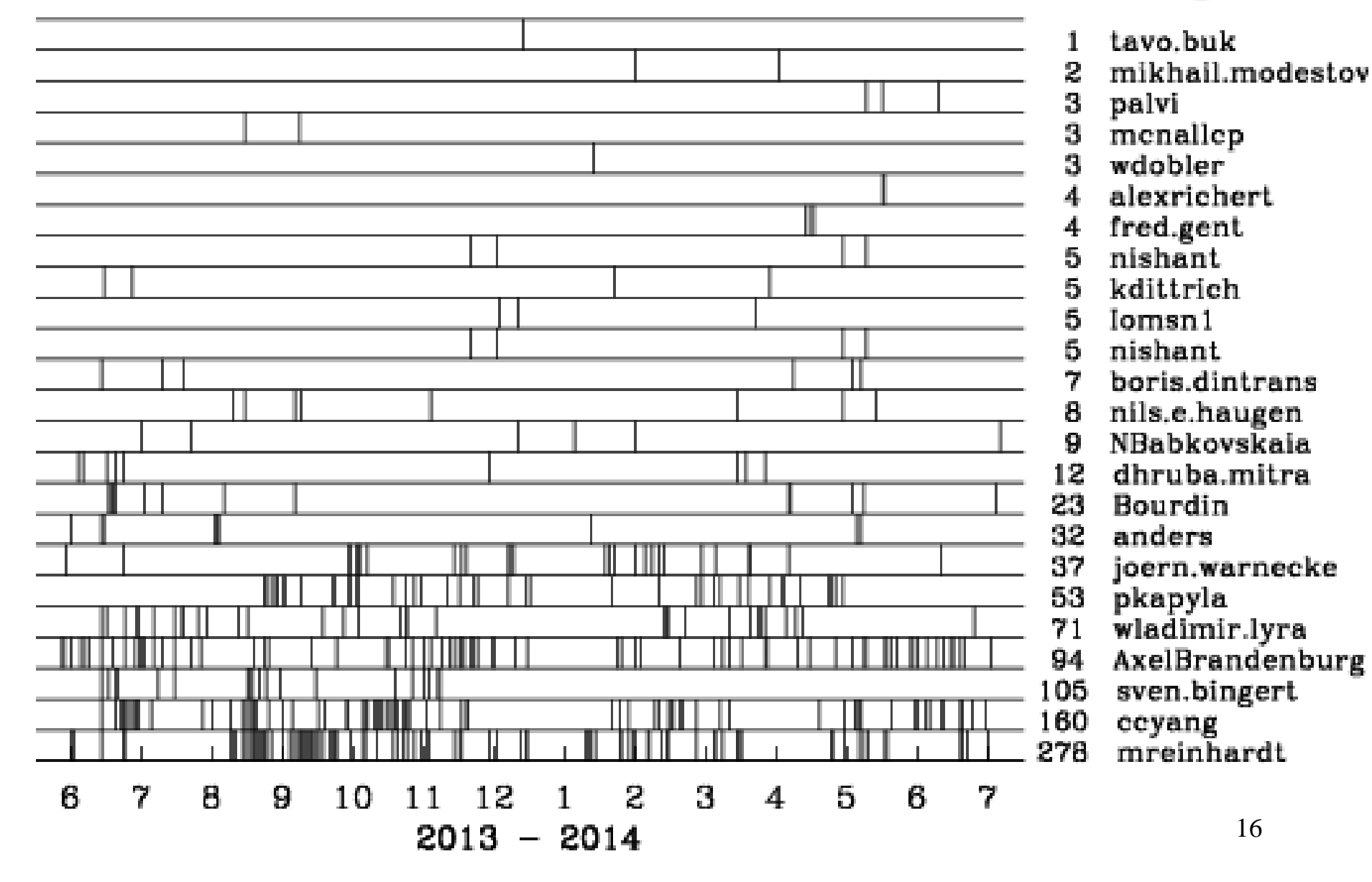

## ... same, by module

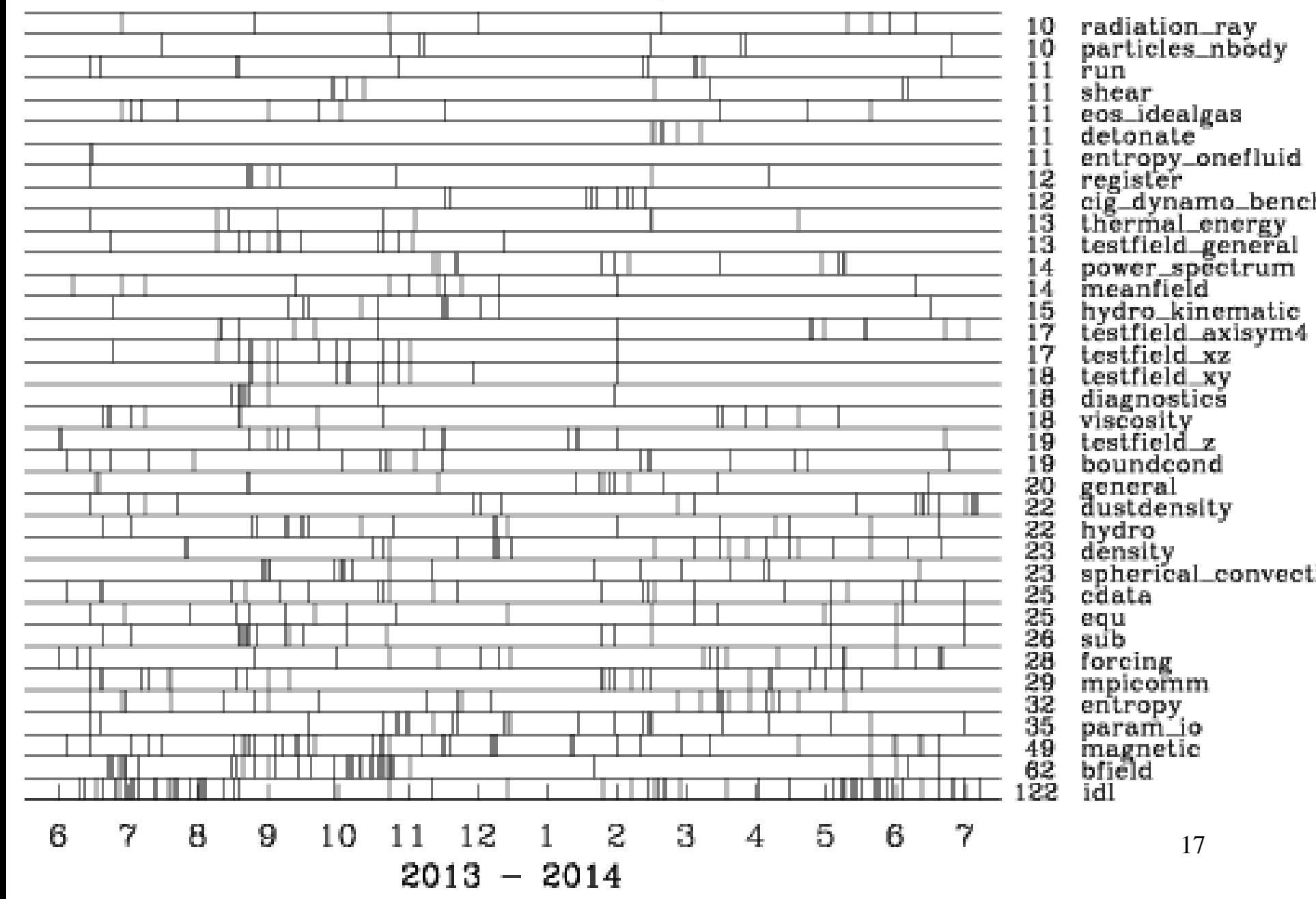

r20705 | ccyang@astro.lu.se | 2013-06-26 15:55:02 +0200 (Wed, 26 Jun 2013) | 3 lines

Prototype for directly evolving the magnetic field.

r20781 | ccyang@astro.lu.se | 2013-07-09 18:04:02 +0200 (Tue, 09 Jul 2013) | 3 lines

Add mesh hyper-resistivity, unfortunately a divergence generator. This is to be worked on later.

# **bfield.f90**

```
! MVAR CONTRIBUTION 3
```

```
if (lroot) call syn_id("$Id: bfield.f90 21886 2014-06-18 11:03:12Z ccyang@astro.lu.se $")
  Request variable for the magnetic field.
Ţ
     call farray_register_pde('bb', ibb, vector=3, ierr=istat)
     if (istat /2 0) call fatal_error('register_magnetic', 'cannot register the variable bb. ')
     ibx = ibbibu = ibx + 1ibz = iby + 1Request auxiliary variable for the effective electric field.
     call farray_register_auxiliary('ee', iee, vector=3, communicated=.true., ierr=istat)
     if (istat /= 0) call fatal_error('register_magnetic', 'cannot register the variable ee. ')
     ieex = ieieey = ieex + 1ieez = ieey + 1Ţ
  Request auxiliary variable for the current density.
     call farray_register_auxiliary('jj', ijj, vector=3, communicated=.true., ierr=istat)
     if (istat \sqrt{2} 0) call fatal_error('register_magnetic', 'cannot register the variable jj.')
     i_{i} x = i_{i}i jy = i jx + 1
     i jz = i jy + 1endsubroutine register_magnetic
```
r21238 | AxelBrandenburg | 2013-10-27 21:34:40 +0100 (Sun, 27 Oct 2013) | 5 lines

Fixed a wrong minus sign that I must have introduced (& checked in) during testing in:

call beltrami(amplaa(j),f,iaa,KY=-ky\_aa(j),phase=phasey\_aa(j))

r21039 | mreinhardt@nordita.org | 2013-09-08 01:49:50 +0200 (Sun, 08 Sep 2013) | 3 lines

MR: introduced vector lresi\_dep for all possible eta profiles

r20462 | dhruba.mitra | 2013-06-08 09:27:26 +0200 (Sat, 08 Jun 2013) | 23 lines

Changes to solve for charged particles in an MHD dynamo. The particles do not have drag. For them we solve the equations,  $dv/dt = q/m(E + vXB)$ , where the electric field,  $E = -dA/dt$  and B is the magnetic field. A sample in the samples directory: ChargedParticle\_in\_MHDturb is going to be checked in after this check in. However, all these works now only for periodic boundary condition on E and B which are stored as auxiliary variables. boundcond: added subroutine set\_periodic\_boundary\_on\_aux magnetic.logparticles\_dust : dummy routine periodic\_boundary\_on\_aux particles.h : public entry of the same cdata : iEE to iEEz for electric field magnetic : MAJOR CHANGES : added a 1-d array (same size and pencils) called dAdt which stores all the changes to  $df(.,.,.,.]$  iax:iaz). Before the mean-field contributios are added this array is then added to  $df(...)$  and also (with negative sign) stored into auxiliary array  $f(., . . . . . iEEx: iEEz)$  (if asked) particles\_cdata: additional variables for interpolation of E and B

particles\_tracer : dummy routine periodic\_boundary\_on\_aux

## param\_io.log

param\_io.f90, cdata.f90, grid.f90: added pipecoords (pipe coordinate) equ.f90: now call get\_grid\_mn for all non-Cartesian coordinates sub.f90: added pipe coordinates (at least for 1-D) in div operator

r21497 | mreinhardt@nordita.org | 2014-02-11 17:06:40 +0100 (Tue, 11 Feb 2014) | 2 lines

MR: preparations for downsampled output

r20551 | sven.bingert | 2013-06-18 17:09:54 +0200 (Tue, 18 Jun 2013) | 1 line

changed from use entropy to use energy

## mpicomm.log

r21796 | alexrichert | 2014-05-15 04:24:16 +0200 (Thu, 15 May 2014) | 2 lines

Added general-purpose MPI\_SEND\_RECV subroutines for real scalars and arrays of dim 1-4 (used in experim ental/barneshut.f90).

r21662 | Bourdin.KIS | 2014-04-06 15:34:56 +0200 (Sun, 06 Apr 2014) | 2 lines

Found a way to circumvent the missing F95 functionality to write one binary buffer as a block to an unf ormatted file. This should allow Cray compilers to use 'true\_parallel\_open' reliably.

r21467 | mreinhardt@nordita.org | 2014-01-29 19:39:47 +0100 (Wed, 29 Jan 2014) | 2 lines

MR: changed calls to write\_by\_ranges\_2d\_\*

# spherical\_convection.log

r21013 | pkapyla | 2013-09-02 22:31:43 +0200 (Mon, 02 Sep 2013) | 4 lines

First iteration of initial condition for spherical convection (previously initialized by running an IDL script and generating the stratification). Currently unsafe for nprocx/=1.

r21155 | joern.warnecke@gmail.com | 2013-10-08 23:45:54 +0200 (Tue, 08 Oct 2013) | 2 lines

use a different profile for the hcond in the coronal layer

r21237 | pkapyla | 2013-10-27 20:56:43 +0100 (Sun, 27 Oct 2013) | 4 lines

Corrected computation of physical temperatures at the bottom and top of the convection zone and in the corona, assuming solar temperature at the base of the convection zone.

r21652 l joern warnecke l 2014-04-05 01:19:43 +0200 (Sat, 05 Apr 2014) l 3 lines

add adaptation for computing the total using a corona. add small correction to the corona related part  $\Box$ 

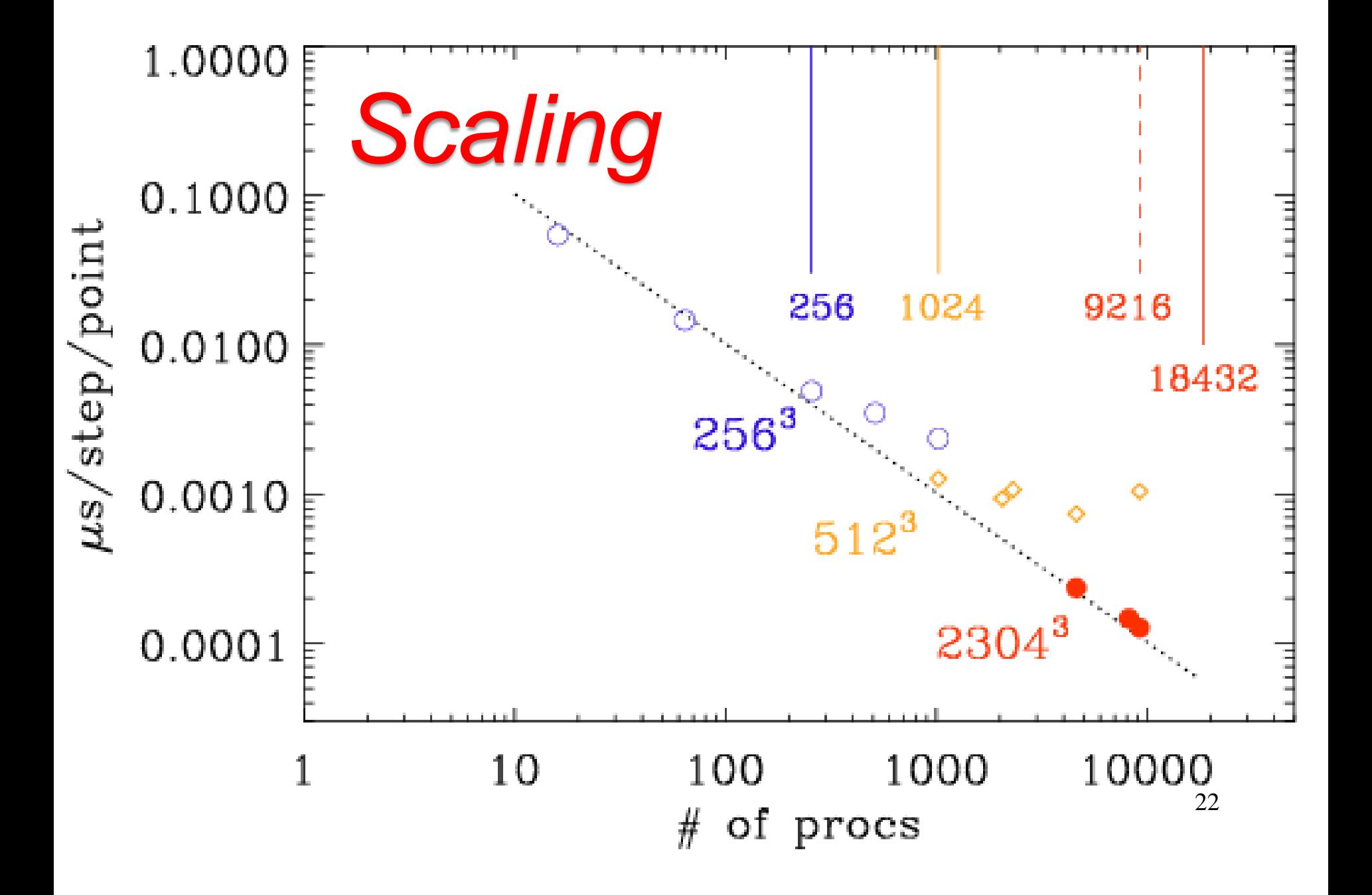

# Faster and bigger machines

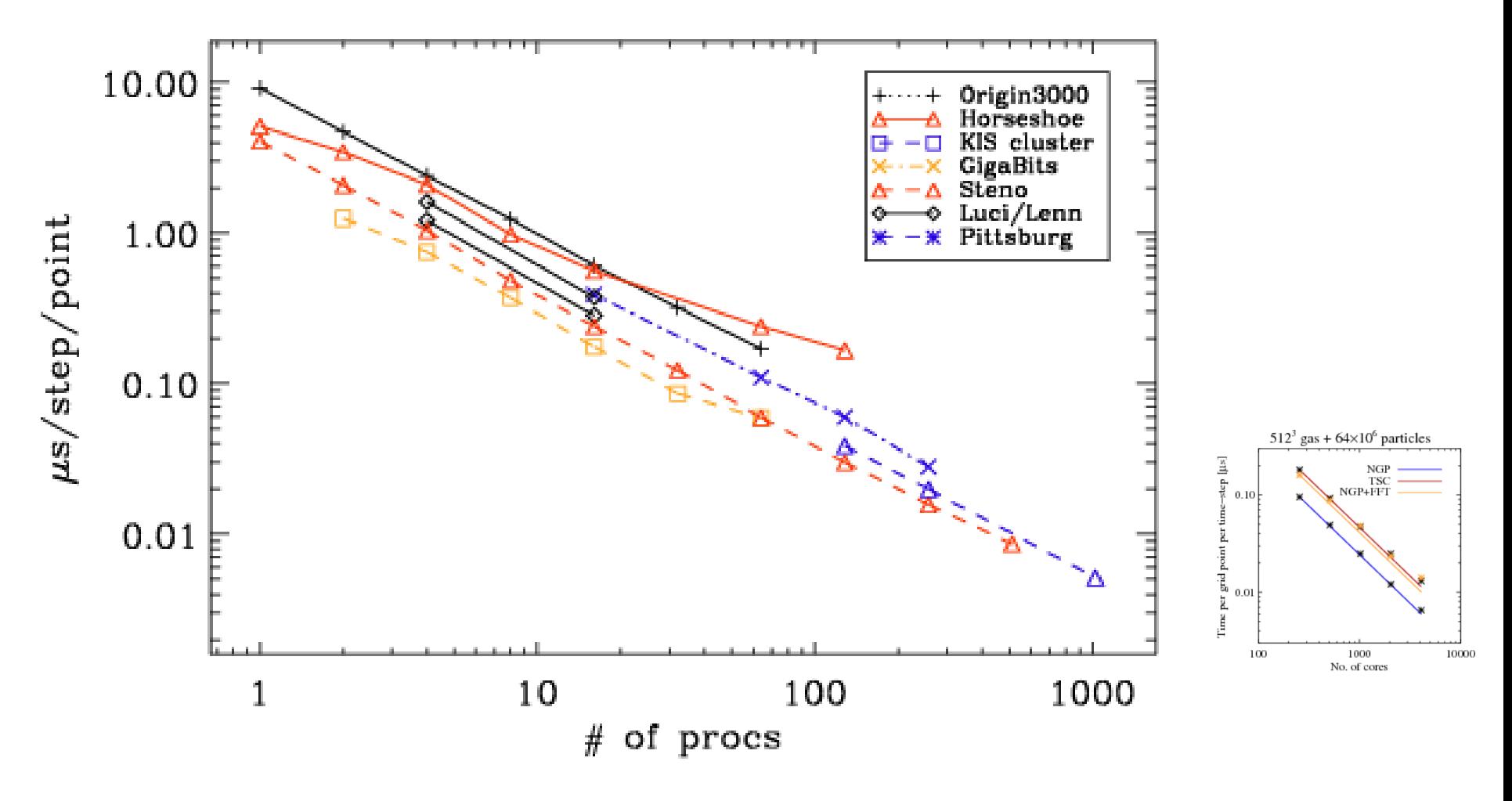

# *In numbers*

- Current validated: 21,940 (quick-start.tex)
	- At last meeting: 20,483
	- At previous meeting: 18,992
- Lines in src/\*.f90 currently 245,994 (8.0MB)
	- At last meeting 238,340 (7.9 MB) 355,499 w/ src/\*
	- At previous meeting 225,961 (7.8 MB)
- Number of auto-tests? Currently 62
	- w/README files from  $43 \rightarrow 48 \rightarrow 49$  (in 3-D)
	- and from  $20 \rightarrow 22 \rightarrow 25$  (in 2-D)

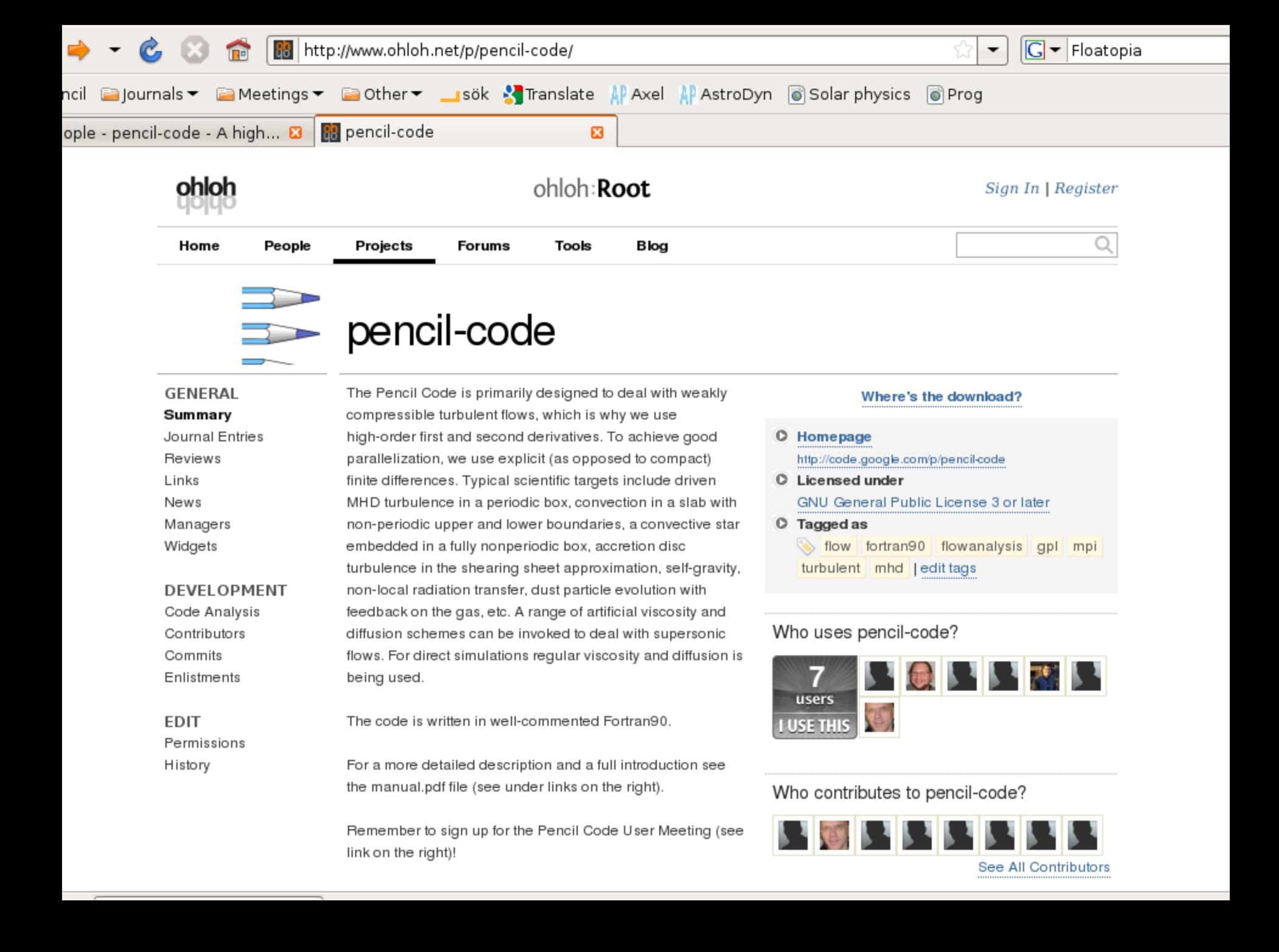

# **Olhoh.net analysis**

#### Journal Entries

0 followers **C** FOLLOW TIMELINE VIEW

No entries yet. Link your entries with 'pencil-code' to include this project.

#### Ohloh Analysis Summary

- Mostly written in Fortran (Fixed-format) ⊙
- Ø Mature, well-established codebase
- Very large, active development team
- Very few source code comments

View All Possible Factoids Updated 06 Apr 2011 05:43 UTC

### Ratings & Reviews

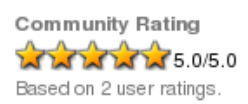

**Your Rating** Click to rate this project.

#### Be the first to review this project!

### Links

0 links submitted so far. Submit your own links.

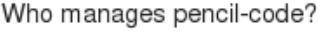

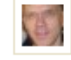

I'm a manager

### Where in the world?

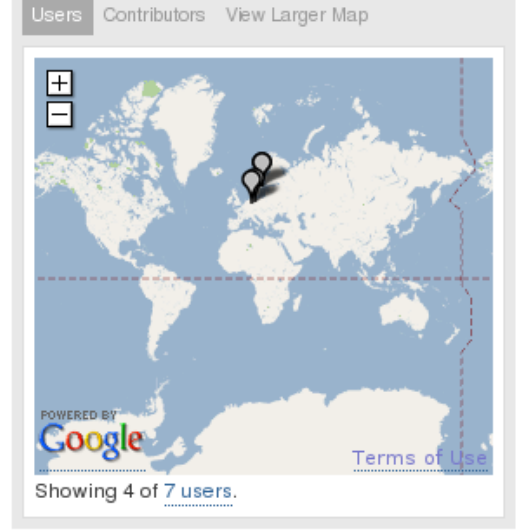

### Related Projects by Tags

Cecil.FlowAnalysis, imhd-mobile, mplabs, PPIV, wingcfd

### Related Projects by Tags

Cecil.FlowAnalysis, imhd-mobile, mplabs, PPIV, wingcfd

### Project Cost

This calculator estimates how much it would cost to hire a team to write this project from scratch. More »

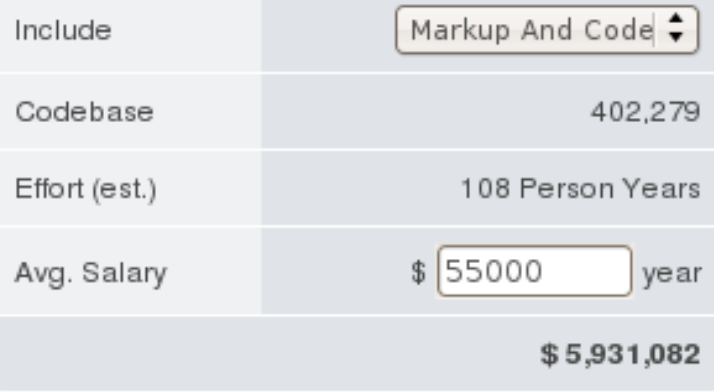

### Widgets

Learn how to embed this and other widgets on your site.

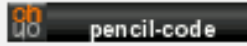

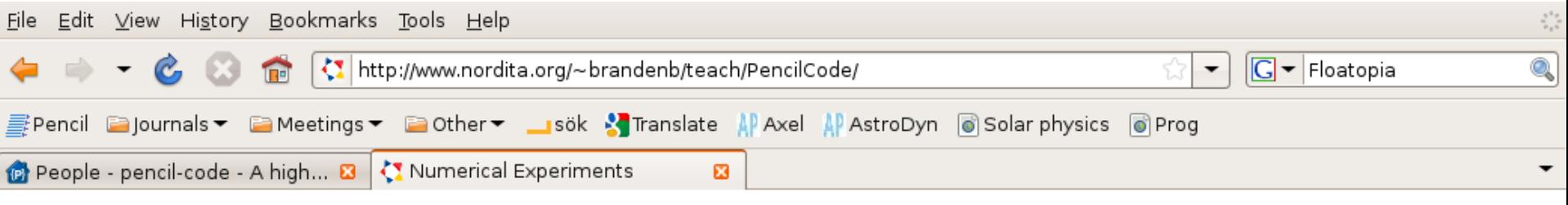

### **Numerical Experiments**

Numerical Experiments, School on Astrophysical Turbulence and Dynamos, ICTP Trieste, 20-30 April 2009, by Axel Brandenburg & Boris Dintrans

- $\rightarrow$  Working link, stable link (less frequently updated)
- · Schedule for Trieste, April 2009
- . Solar Physics and MHD course (Stockholm, May 2009)
- · Evry Schatzman school'09 in Aussois, September 2009 (PowerPoint Presentation)

Pencil Code home page, Manual, PowerPoint Presentation, http://pencil-code.googlecode.com/

### Python with the Pencil Code

#### Additional reading:

Brandenburg, A.; 2003, ``Computational aspects of astrophysical MHD and turbulence." in Advances in nonlinear dynamos (The Fluid Mechanics of Astrophysics and Geophysics, Vol. 9), ed. A. Ferriz-Mas & M. Núñez, Taylor & Francis, London and New York, pp. 269-344 (astro-ph/0109497, ADS, PDF)

Brandenburg, A., & Subramanian, K.: 2005, ``Astrophysical magnetic fields and nonlinear dynamo theory," Phys. Rep. 417, 1-209 (astro-ph/0405052, ADS, PDF)

Brandenburg, A.: 2007, ``The solar interior - radial structure, rotation, solar activity cycle," in Handbook of Solar-Terrestrial Environment, ed. Y. Kamide & A. C.-L. Chian, Springer, pp. 27-54 (astro-ph/0703711)

Notes on Solar Physics and Magnetohydrodynamics [pdf] (over 100 pages, most of which is not covered in the course)

Links:

Astrophysical Dynamos (ERC project page)

Homepages of Axel Brandenburg and Boris Dintrans

\$Date: 2010-09-15 08:20:56 \$, \$Author: brandenb \$, \$Revision: 122 \$

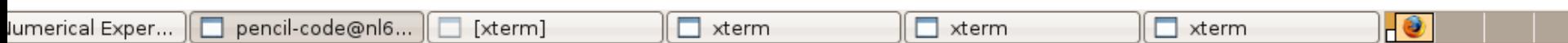

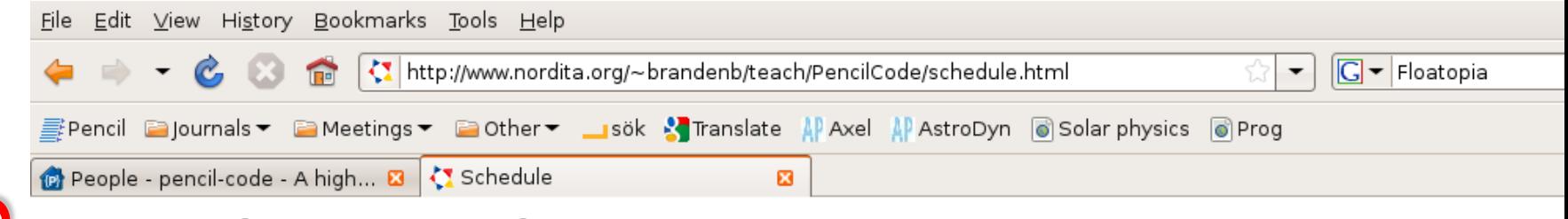

### **Numerical Experiments: Schedule**

• Mon 20 Apr: Setting up your account and downloading the Pencil Code

Setting up the Pencil Code

• Tue 21 Apr: High order numerical schemes and Pencil Code

Effective wavenumbers, exercise [pdf, 1 page] Advection tests, exercise [pdf, 1 page]

. Wed 22 Apr: Nonlinear sound waves and Burgers shock

Nonlinear sound waves Nonlinear Alfven waves **Burgers shock** 

· Mon 27 Apr: Brunt-Väisälä oscillations

Brunt-Väisälä oscillations

• Tue 28 Apr: Helical dynamos

Helical dynamos, exercise [pdf, 1 page]

• Wed 29 Apr: Setting up new experiments

MixedTopics

### Numerical Experiments homepage

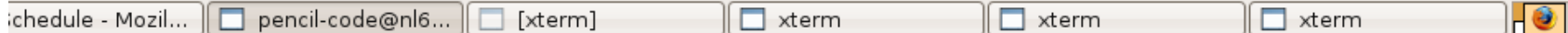

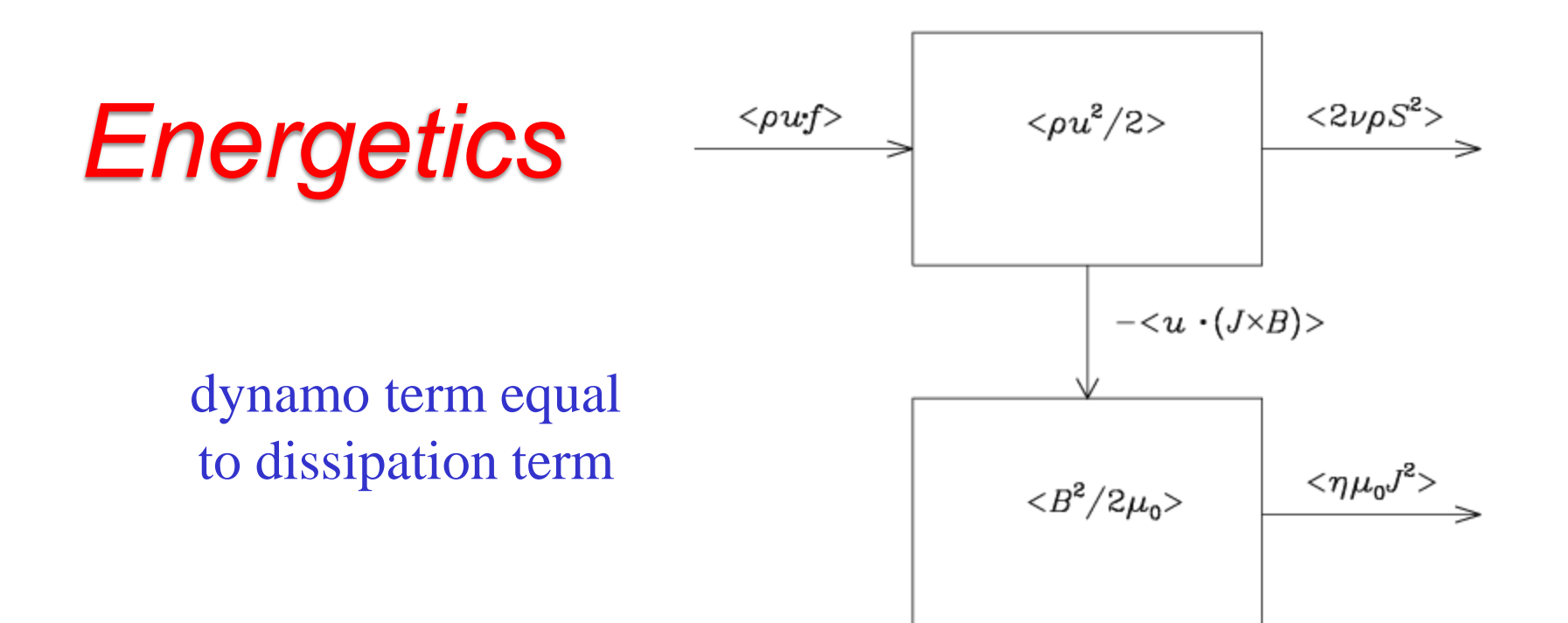

$$
\frac{\mathrm{d}}{\mathrm{d}t}\langle \rho \mathbf{u}^2/2 \rangle = \langle p \nabla \cdot \mathbf{u} \rangle + \langle \mathbf{u} \cdot (\mathbf{J} \times \mathbf{B}) \rangle + \langle \rho \mathbf{u} \cdot \mathbf{f} \rangle - \langle 2\rho \mathbf{v} \mathbf{S}^2 \rangle,
$$
\n(6)\n
$$
\frac{\mathrm{d}}{\mathrm{d}t} \langle \mathbf{B}^2/2\mu_0 \rangle = -\langle \mathbf{u} \cdot (\mathbf{J} \times \mathbf{B}) \rangle - \langle \eta \mu_0 \mathbf{J}^2 \rangle, \qquad (7)
$$

# *Pr<sup>M</sup> dependence of conversion*

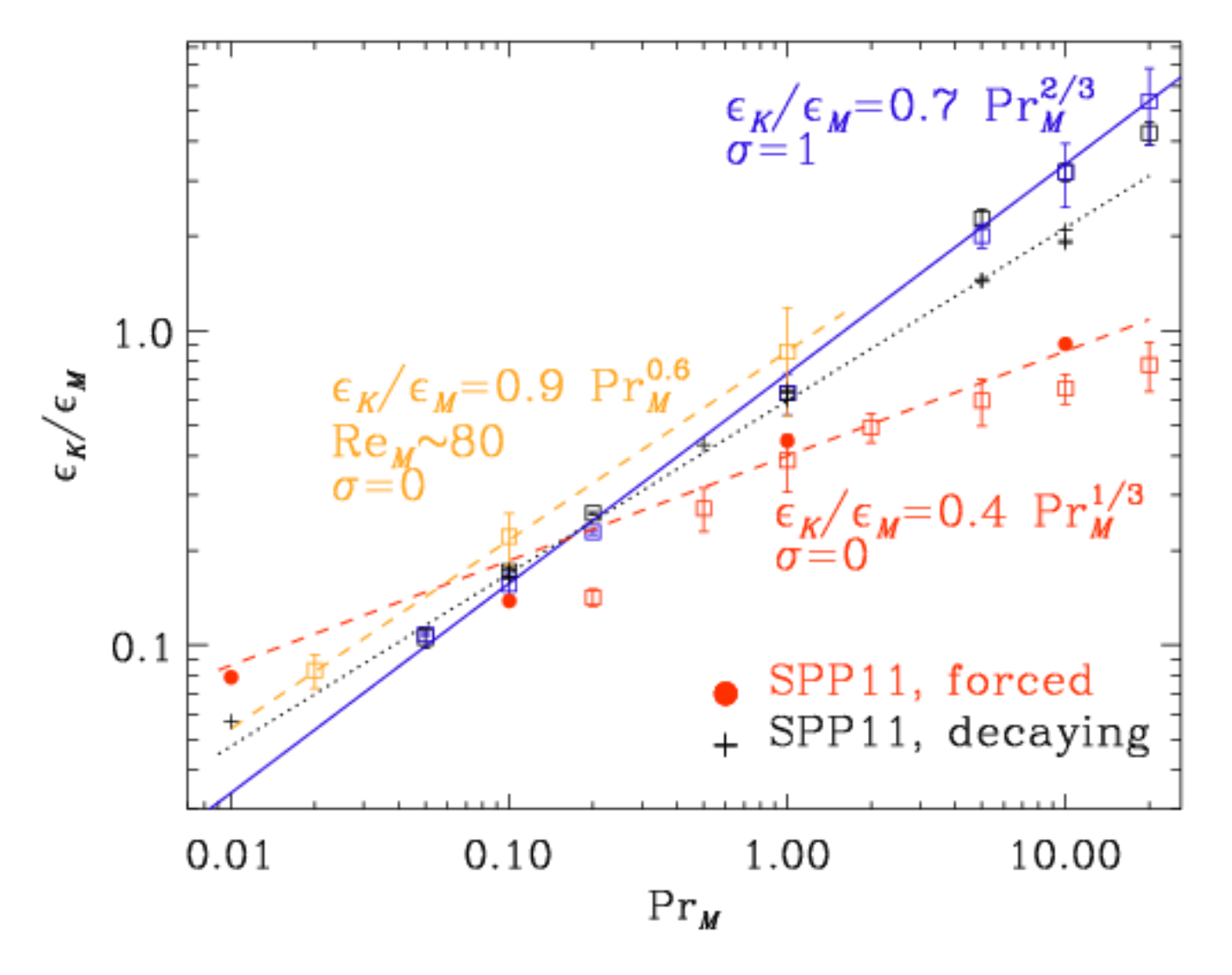

Brandenburg (2014, ApJ, in press) 30

## Hyperviscous, Smagorinsky, normal

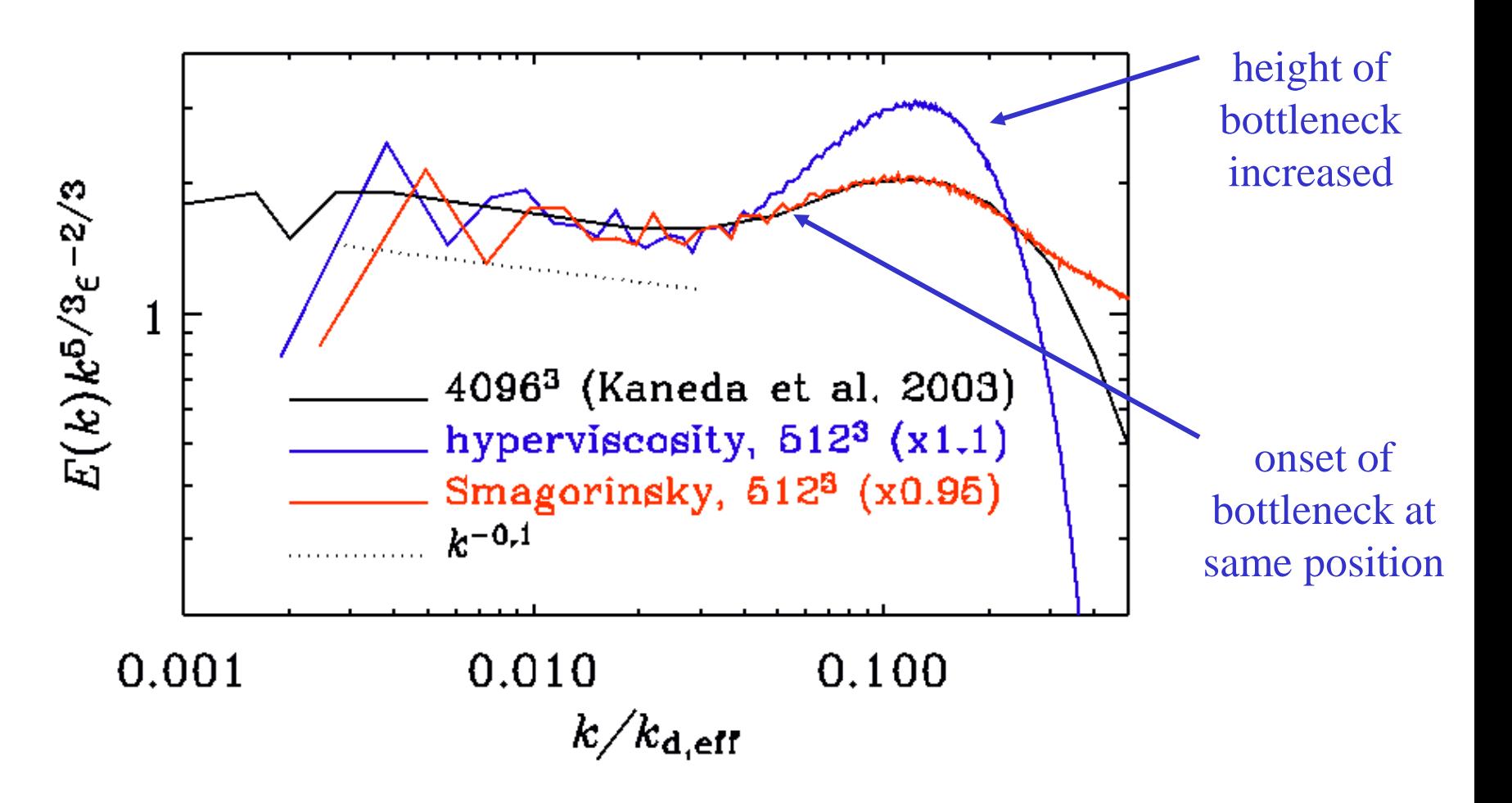

*Inertial range unaffected by artificial diffusion*

# *Goals/questions for 2015* and goals for this week

- Go through UserMeetings/2014/agenda.txt
- Is there still a need for a paper?
- Is there a good way to trace papers using pc
- Editing webpage
- Photos?

# *Photos*

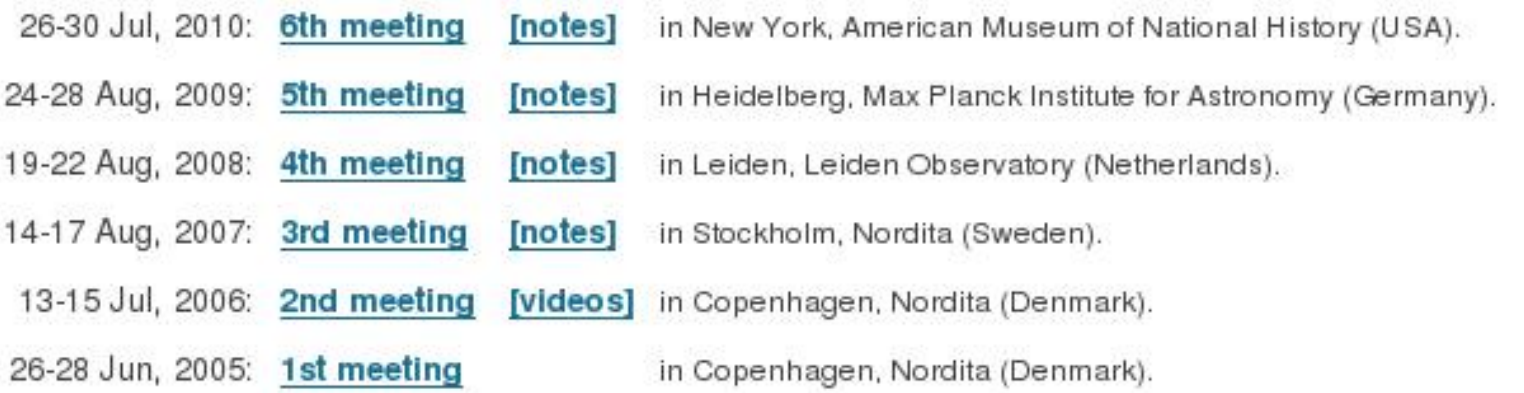

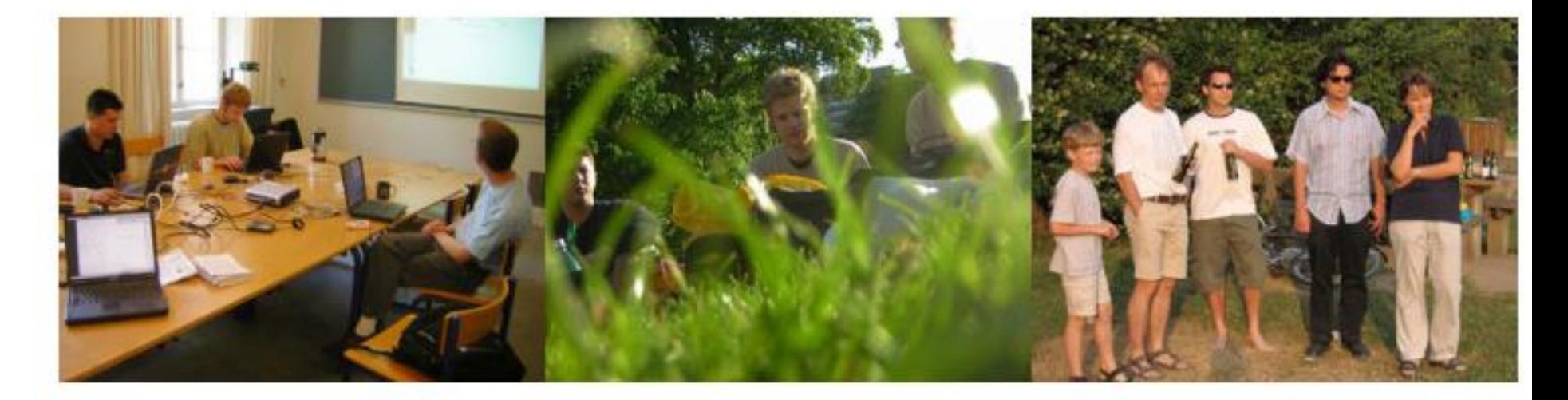

# *Photos*

### **Meetings**

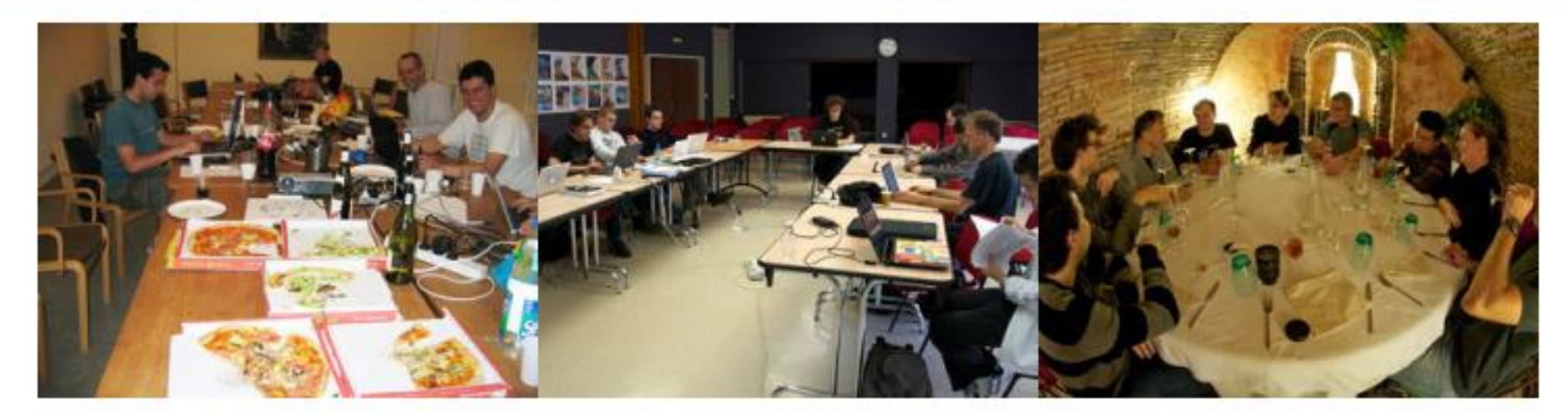

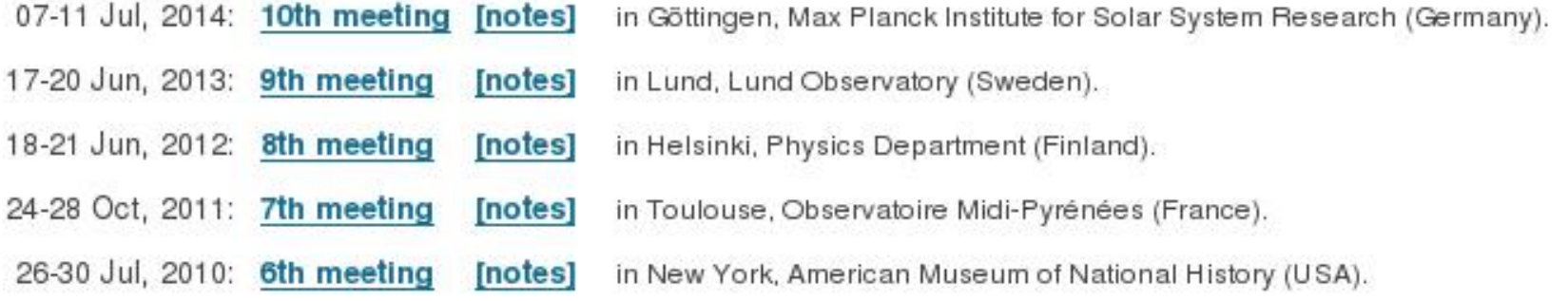

## Vector potential (in view of new B-module)

- **B**=curl**A**, advantage: div**B**=0
- $J=curlB=curl(curlA)=curl2A$
- Not a disadvantage: consider Alfven waves

B-formulation

$$
\frac{\partial u}{\partial t} = B_0 \frac{\partial b}{\partial z}
$$
, and  $\frac{\partial b}{\partial t} = B_0 \frac{\partial u}{\partial z}$ 

A-formulation 2

$$
\frac{\partial u}{\partial t} = B_0 \frac{\partial^2 a}{\partial z^2}, \text{ and } \frac{\partial a}{\partial t} = B_0 u
$$

 $2<sup>nd</sup>$  der once is better than 1 st der twice!

### Comparison of A and B methods

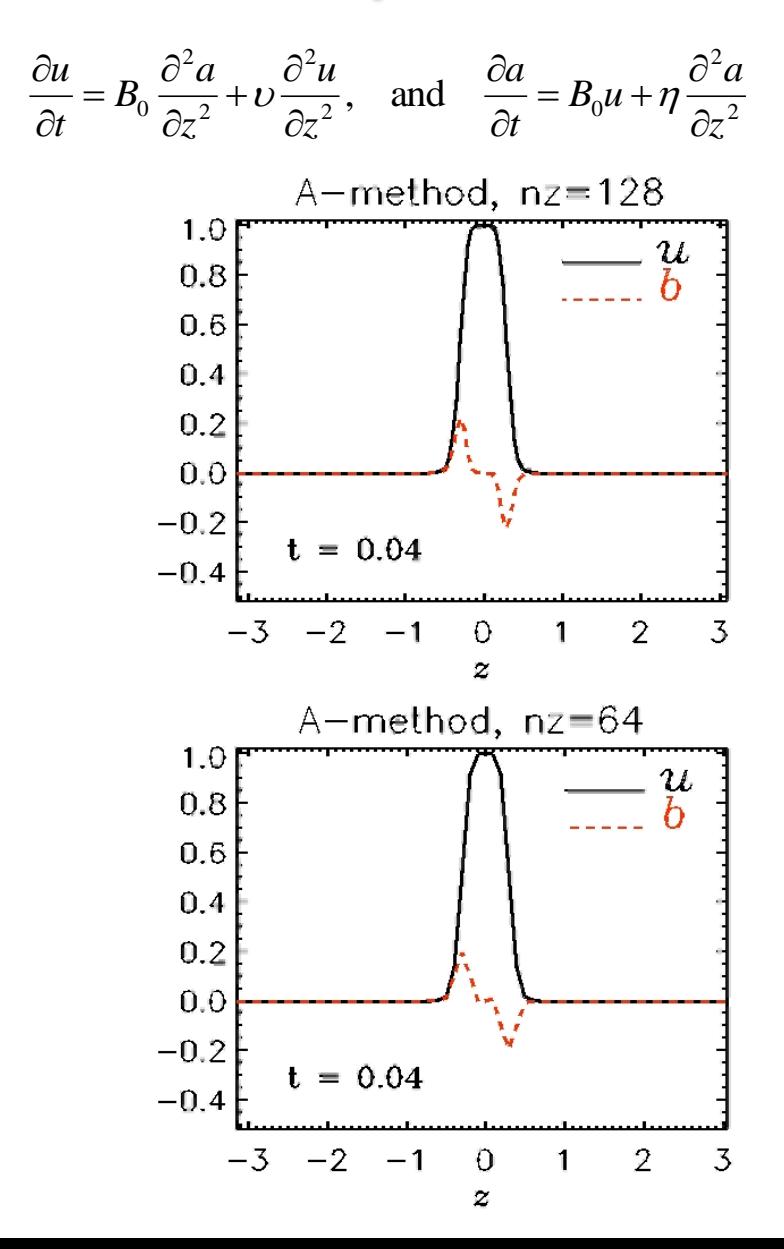

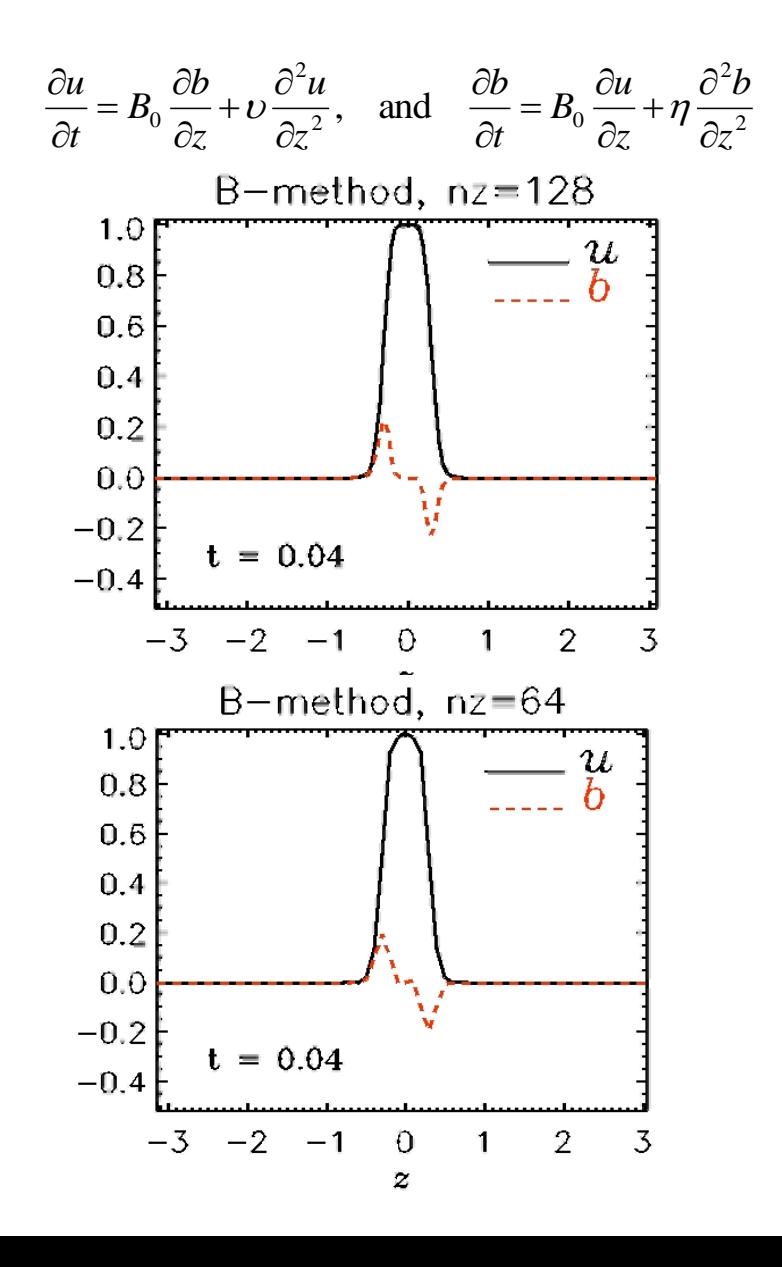